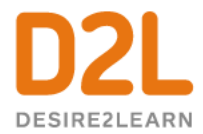

## Give This a Try!

- 1. Create a new unit, and lesson. Use the WYSIWYG editor to help you describe the unit. Try using "Insert Stuff" to create a "Video Note" with the lesson instructions.
- 2. Try using the WYSIWYG editor to help you create a lesson. Try adding a variety of materials including an upload or embedding a weblink.
- 3. Remind your students of their assignment by posting it to the course home page so it appears in Activity Feed.

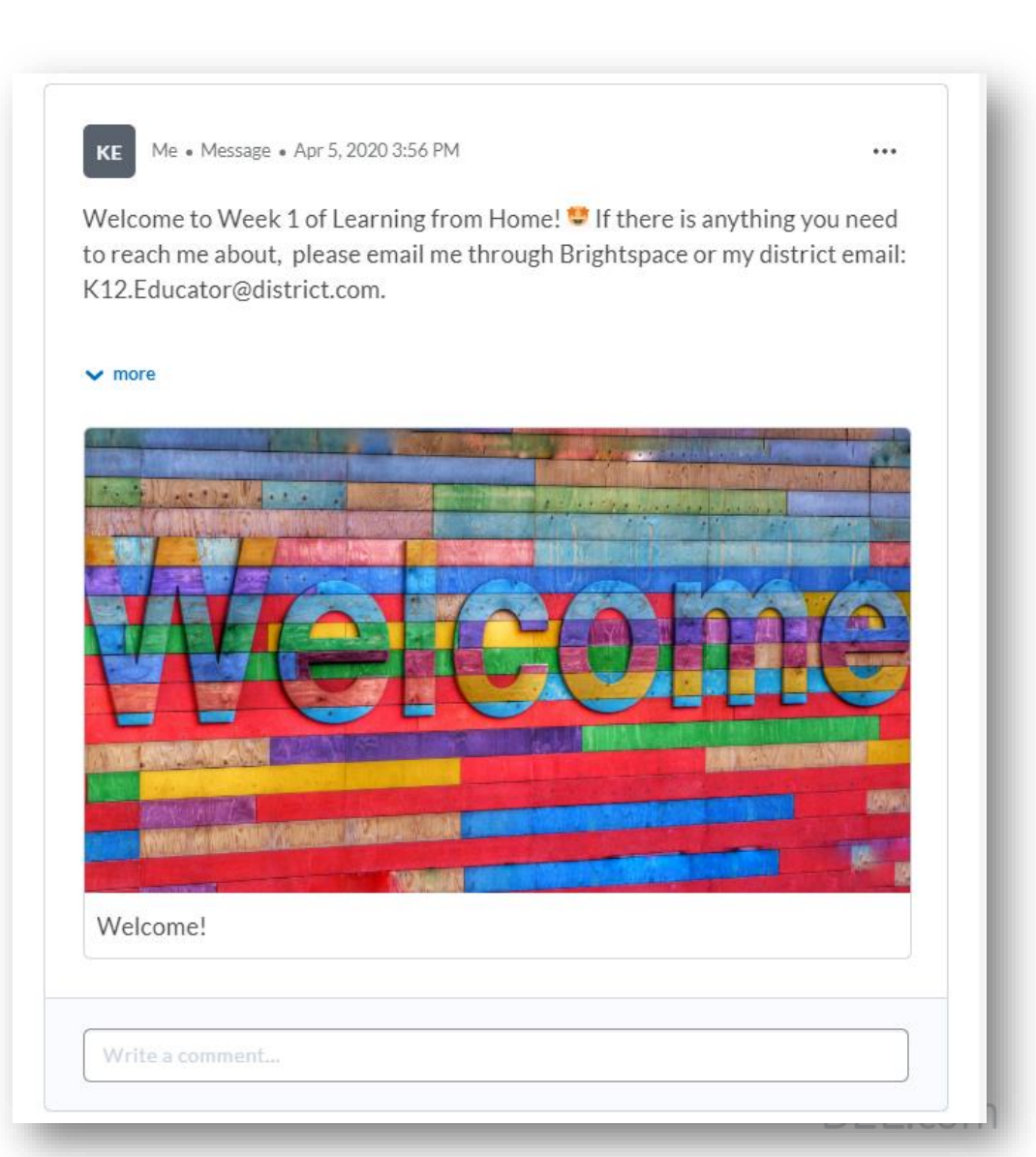